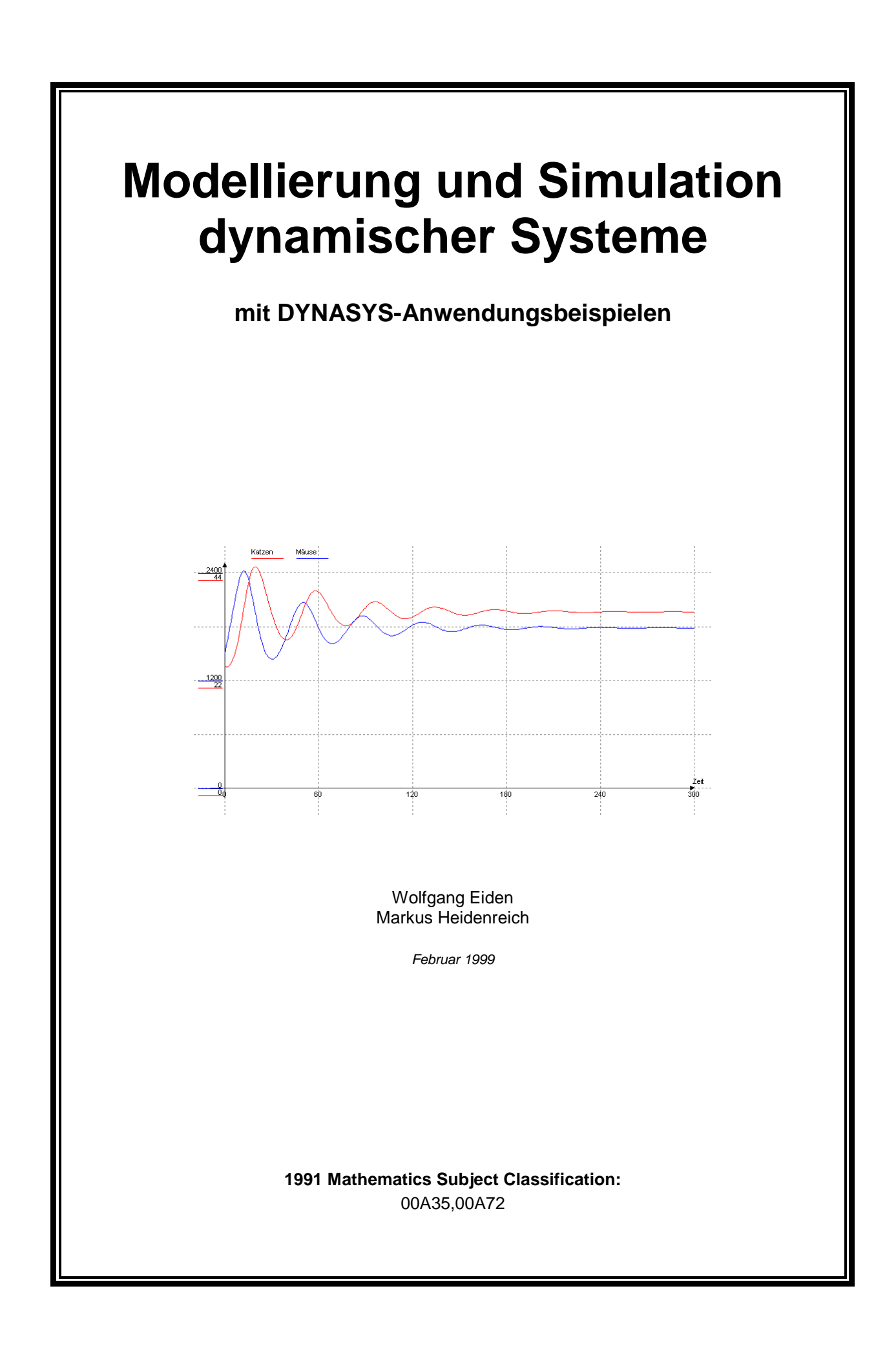

# **Inhaltsverzeichnis**

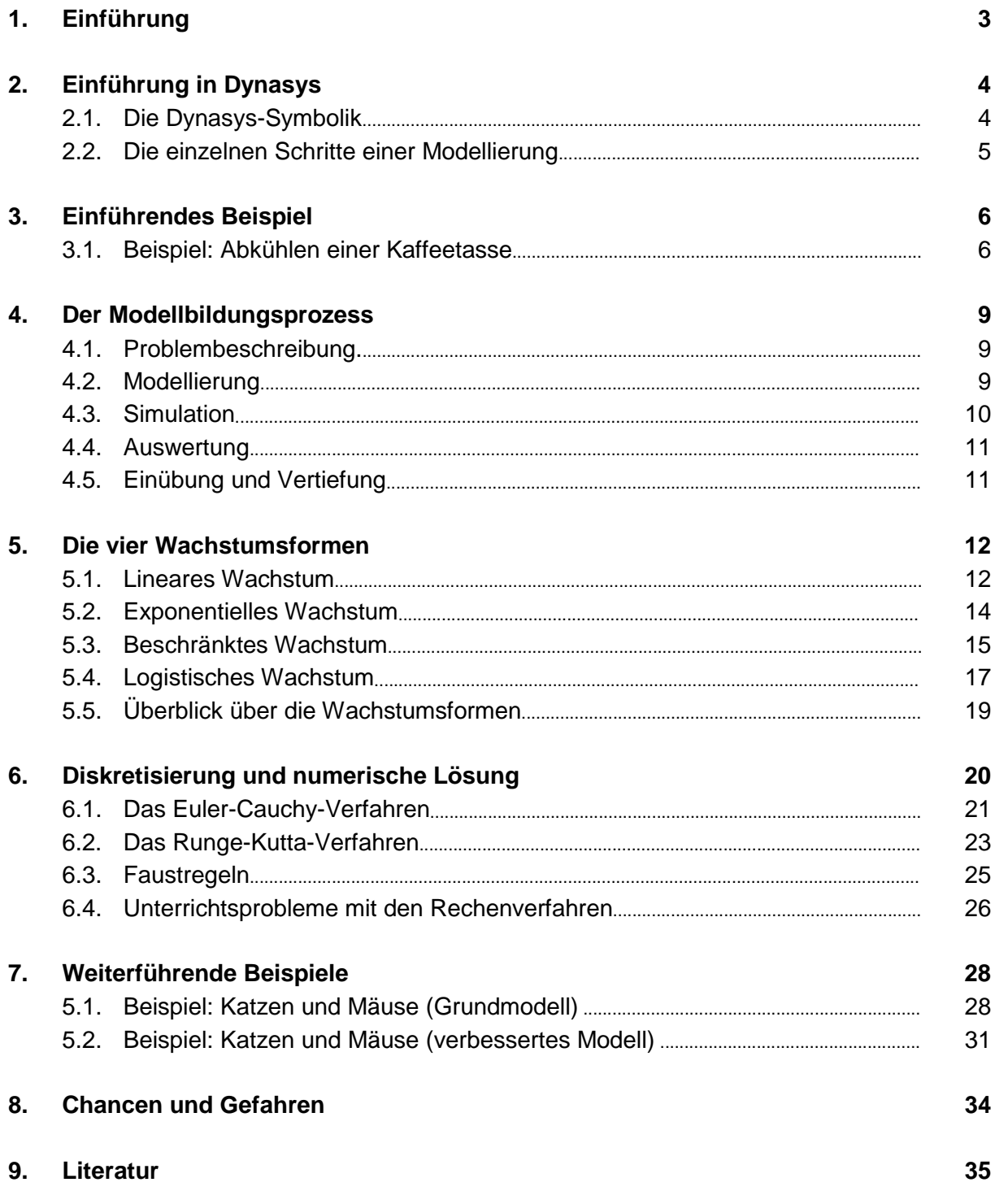

# <span id="page-2-0"></span>**1. Einführung**

Die komplexen Strukturen in allen Bereichen der Gesellschaft, Wissenschaft und Technik sowie die schnelle Zunahme und der rasche Wandel des Wissens erfordern in zunehmendem Maße übergreifendes Denken in Zusammenhängen. Wenn man von Systemen spricht, denkt man beispielsweise an

- Koordinatensysteme (Mathematik).
- Ökosysteme (Biologie, Geographie).
- Betriebssysteme (EDV, Informatik).
- Sonnensystem (Astronomie).
- Herz-Kreislauf-System (Biologie).
- Wirtschaftssystem (Gemeinschaftskunde).
- Feder-Masse-System (Physik).

Man spricht von einem System, wenn

- mehrere Komponenten (Systemelemente) gegeben sind.
- zwischen diesen Elementen (funktionale) Beziehungen bestehen.
- eine plausible Grenze angegeben werden kann, die das System von seiner Umgebung trennt.
- bestimmte Wechselbeziehungen zur Systemumgebung bestehen.

Man unterscheidet hierbei in erster Näherung zwischen statischen Systemen (beispielsweise Koordinatensystemen) und dynamischen Systemen (beispielsweise Herz-Kreislauf-System). Der Systemcharakter kommt zum Beispiel darin zum Ausdruck, dass Ursache-Wirkungs-Beziehungen nicht als kurze lineare Ketten, sondern als Netze gesehen werden: Es gibt jeweils mehrere Ursachen und Wirkungen und darüber hinaus auch noch Rückwirkungen von Wirkungen auf ihre eigenen Ursachen (Rückkopplungen), so dass eine Unterscheidung von Ursache und Wirkung ihren absoluten Charakter verliert.

Mit Hilfe von Rechnerprogrammen, sog. Modellbildungswerkzeugen - wie beispielsweise dem hier verwendeten DYNASYS - können Wirkungszusammenhänge graphisch dargestellt und die zugehörigen dynamischen Vorgänge simuliert werden. Durch die transparente, oft eigenständig durchgeführte Modellierung, wird deutlich, dass Rechnerergebnisse in ihrer Tragweite begrenzt sind - eine Erkenntnis, die den verantwortungsbewußten Umgang mit Ergebnissen erst möglich macht.

# <span id="page-3-0"></span>**2. Einführung in Dynasys**

### **2.1. Die Dynasys-Symbolik**

#### **Bestandsgröße / Zustandsgröße:**

Eine Bestandsgröße ist eine Größe, die zu Beginn der Simulation einen bestimmten Anfangswert besitzen muss und die im Laufe der Simulation durch Einwirkungen (Zuflüsse/Abflüsse) ihren Wert additiv ändert.

#### **Änderungsrate:**

Eine Änderungsrate kann mehrere Eingänge besitzen, aus denen der Wert der Änderungsrate berechnet werden kann. Bei DYNASYS verbindet eine Änderungsrate zwei Zustandsgrößen miteinander; nicht benannte Größen werden als Ventilator symbolisiert. Die Änderungsrate beinhaltet (mathematisch gesehen) die Änderungsgeschwindigkeit der zugeordneten Zustandsgrößen. Eine Änderungsrate besitzt keinen vorzugebenden Anfangswert. Der Wert wird zu jedem Zeitpunkt der Simulation aus den einwirkenden System-elementen berechnet.

#### **Konstante:**

Eine Konstante ist, wie der Name bereits sagt, eine Größe, die auf einen bestimmten Wert gesetzt wird und diesen Wert während der gesamten Simulation beibehält. Konstanten können stets aus einem Modell eliminiert werden, indem deren Wert in die entsprechenden anderen Symbole (z.B. Änderungsraten) integriert wird. Konstanten ermöglichen jedoch eine übersichtlichere Struktur und eine einfachere Modifizierung der Modellparameter.

Eine Konstante kann bei DYNASYS variable Eingangselemente besitzen und damit die Aufgabe einer Funktion übernehmen

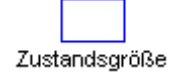

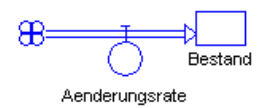

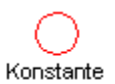

### <span id="page-4-0"></span>**2.2. Die einzelnen Schritte einer Modellierung**

#### **Modellierungsprozess:**

- Positionieren der Symbolelemente: Klicken Sie auf das Symbol für einen Bestand, eine Rate oder eine Konstante und positionieren es auf dem Bildschirm (mit Linksklick).
- Klicken Sie auf das Wirkungspfeil-Symbol und ziehen Sie den Wirkungspfeil mit gedrückter linker Maustaste vom Ausgangszum Ziel-Symbol.
- Symbole lassen sich mit der Verschiebehand noch schöner positionieren.
- Versehentlich falsche Symbole lassen sich mit dem Radiergummi löschen.
- Wählen Sie den Pfeil-Cursor, doppelklicken Sie mit linker Maustaste auf die einzelnen Symbole und definieren Sie die quantitativen Beziehungen zwischen den Systemgrößen.

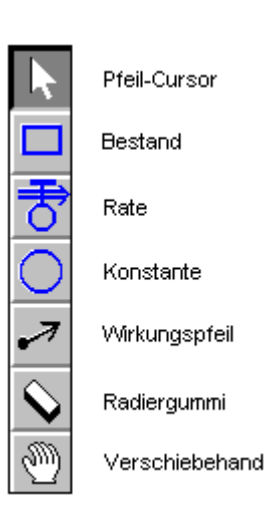

#### **Arbeiten mit DYNASYS:**

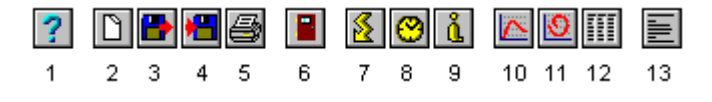

- Wenn alle Fragezeichen verschwunden sind, ist die Modellierung abgeschlossen. Sie können mit (13) die Gleichungen anzeigen lassen und kontrollieren.
- Geben Sie jetzt die Simulationsparameter ein: Mit (7) geben Sie die Art der Numerik sowie Startzeit, Endzeit und Schrittweite ein.
- Mit (10) erstellen Sie ein Diagramm, mit (11) ein Phasendiagramm und mit (12) geben Sie eine Tabelle aus.
- Starten Sie die Simulation mit (7).
- Hilfe können Sie mit (1) erhalten.
- Einen Ausdruck des Bildschirms erhalten Sie mit (5).
- Speichern und Laden eines Modells ist mit (3) und (4) möglich.
- Ein neues Modell erstellen Sie mit (2).
- Mit (6) können Sie DYNASYS beenden.
- Alle diese Funktionstasten sind auch über das Menü abrufbar.

## <span id="page-5-0"></span>**3. Einführendes Beispiel**

### **3.1. Beispiel: Abkühlen einer Kaffeetasse**

#### **3.1.1. Ausgangssituation**

Bringt man eine heiße Flüssigkeit in eine Umgebung mit niedrigerer Temperatur, so kühlt sie im Laufe der Zeit ab. Beispielsweise kühlt eine Tasse mit heißem Kaffee allmählich auf Zimmertemperatur ab. Der zeitliche Verlauf der Temperatur ist ein dynamischer Vorgang, der im folgenden untersucht wird.

#### **3.1.2. Modellierung**

#### **Wortmodell:**

```
relevante Größen:
Kaffeetemperatur, Außentemperatur, Abkühlungsrate (Abkühlung
pro Zeit)
Abhängigkeiten / Zusammenhänge:
z.B. Je größer die Differenz zwischen der Kaffeetemperatur und
der Außentemperatur, desto größer ist die Abkühlungsrate.
```
#### **Wirkungsdiagramm:**

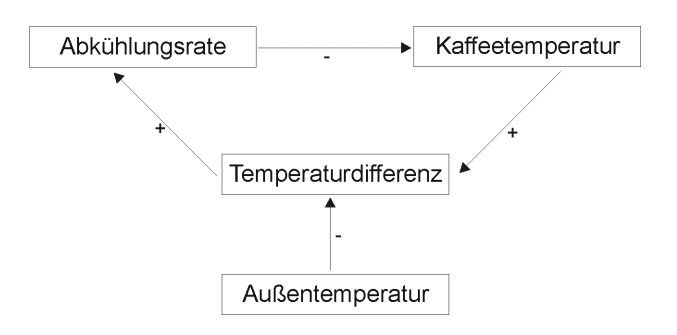

#### **Flüssediagramm:**

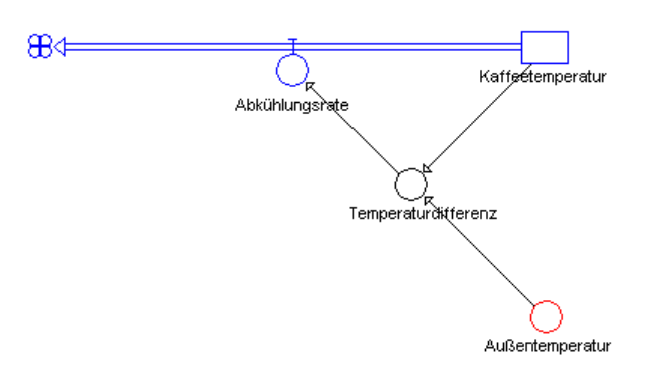

#### **Mathematisches Modell:**

```
Zustandsgleichungen
      Kaffeetemperatur.neu <-- Kaffeetemperatur.alt + dt*(-Abkühlungsrate)
      Startwert Kaffeetemperatur = 80
  Zustandsänderungen
      Abkühlungsrate = 1/60*Temperaturdifferenz
  Konstanten
      Außentemperatur = 20
  Zwischenwerte
      Temperaturdifferenz = Kaffeetemperatur-Außentemperatur
```
#### **3.1.3. Simulation**

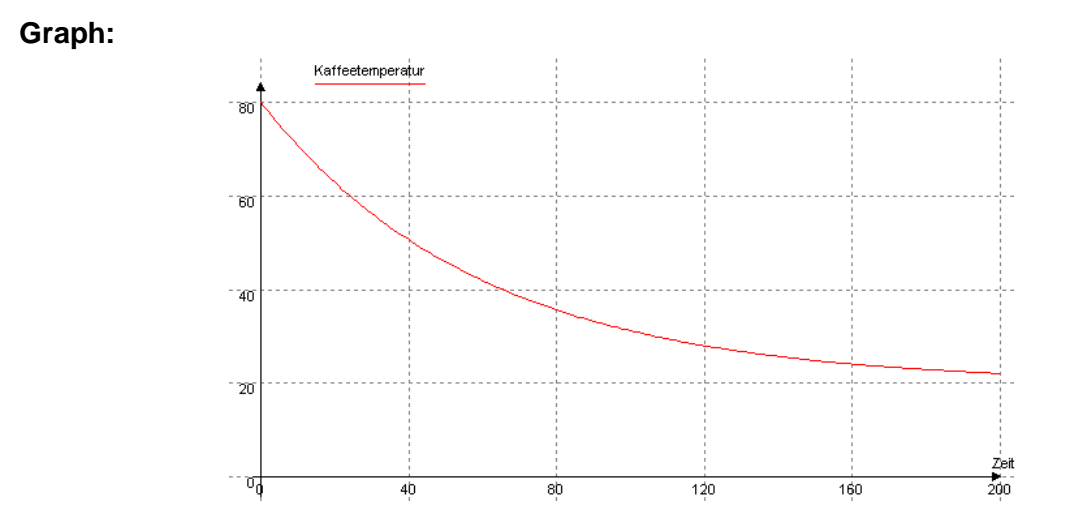

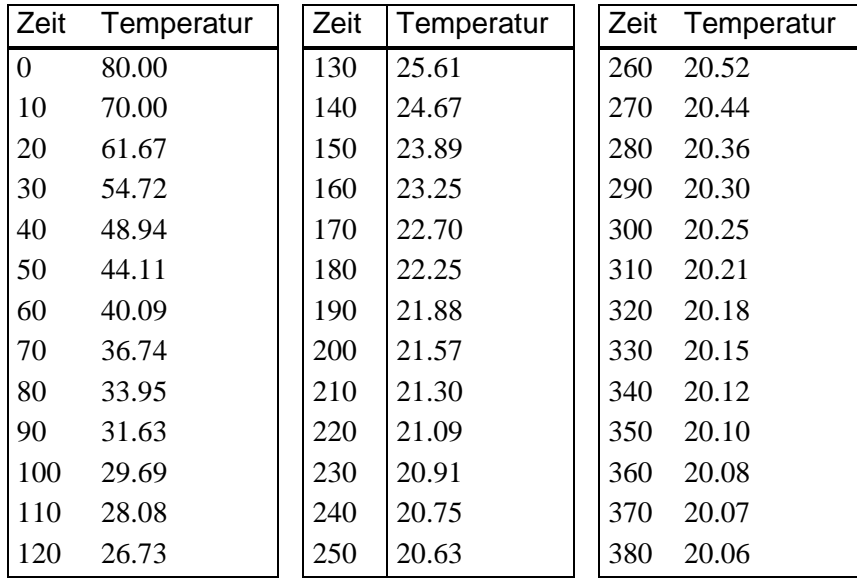

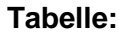

#### **3.1.4. Auswertung**

Die Temperatur nimmt zunächst schnell, dann immer langsamer ab und paßt sich dann (im Grenzwert) der Außentemperatur an. Genauere Aussagen werden erst durch den Vergleich mit Daten von realen Experimenten möglich. Die Abkühlvorgang unterliegt auch Einflüssen, die hier nicht berücksichtigt wurden:

- Vorgänge der Wärmeleitung und der Verdunstung wurden nicht unterschieden.
- Die Flüssigkeit wurde bei der Messung nicht umgerührt.
- Während des Vorgangs ist die Umgebungstemperatur nicht gestiegen.

# <span id="page-8-0"></span>**4. Der Modellbildungsprozess**

An dem Einführungsbeispiel konnten die einzelnen Stufen der Modellbildung und Simulation kennengelernt werden. Dem Modellbildungsprozess liegt folgendes Schema zugrunde:

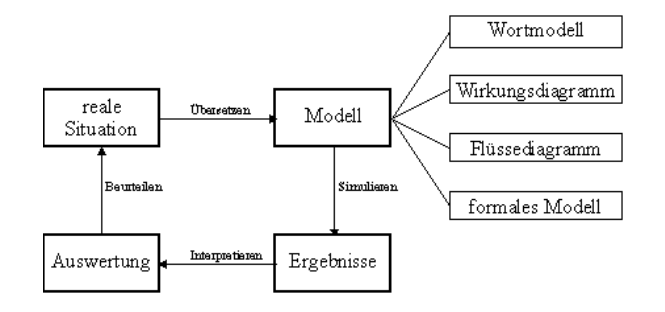

### **4.1. Problembeschreibung**

Beschreibung der realen Situation, der Problemstellung und des Unterrichtzieles.

### **4.2. Modellierung**

Es soll der Vorgang (formal) beschrieben werden. Dazu müssen die wesentlichen Kenngrößen erkannt und deren Wechselwirkungen erfaßt werden (verstärkende und hemmende Wirkungen). Der strukturierte Modellbildungsprozess erfolgt in logischen Entwicklungsstufen: Es findet dabei der Übergang von qualitativer zu quantitativer Modellierung statt.

#### **4.2.1. Das Wortmodell**

- Benennung relevanter Größen
- Abhängigkeiten und Zusammenhänge

#### <span id="page-9-0"></span>**4.2.2. Das Wirkungsdiagramm**

- Graphische Darstellung der verstärkenden und hemmenden Wirkungen zwischen den Kenngrößen
- Bezeichnung der Art der Wirkungen
- Untersuchungen und Angabe von Rückkopplungskreisen

#### **4.2.3. Das Flüßediagramm**

- Konstruktion eines "Dynasys"-Diagramms aus bisherigem Informationsstand über das Problem.
- Unterscheidung der Modellgrößen in Bestandsgrößen und zugehörige Änderungsraten sowie in Parameter und Hilfsgrößen; graphische Darstellung dieser Größen und Informationsflüsse.

#### **4.2.4. Das mathematische Modell**

- mathematische Beschreibung der Raten und Funktionen durch Gleichungen.
- Vergleich der Graphik mit den Formeln.

### **4.3. Simulation**

- Wahl des Szenarios (Eingabe Startwerte und Parameter), des Simulationszeitraums, des Rechenverfahrens und der Schrittweite.
- Ergebnisdarstellung als Graph und Tabelle (wird von Dynasys geliefert)
- Die graphische Ergebnisdarstellung ist überschaubarer und bietet den Verlauf des Experimentes auf einen Blick.

### <span id="page-10-0"></span>**4.4. Auswertung**

- Interpretation der Ergebnisse
- Anwendung auf geeignete Fragestellungen
- Absicherung des Modells durch Vergleich mit der Realität (Beobachtung, Experimente)
- Kritische Beurteilung der Ergebnisse in Bezug auf die Grenzen des Modells (Modellkritik)
- Untersuchung auf Parametersensitivitat
- Möglichkeiten zur Erweiterung, Verfeinerung des Modells

## **4.5. Einübung und Vertiefung**

Durch die Einübung und Vertiefung der Modellbildung anhand anderer (eventuell komplexeren) Problemdarstellungen kann der Zugang zu neuen Arten von Wachstumsformen gewonnen werden:

- lineares Wachstum
- exponentielles Wachstum (bzw. Verfall)
- beschränktes Wachstum
- logistisches Wachstum

Diese vier elementaren Wachstumsformen werden in nächsten Kapitel genauer beschrieben.

# <span id="page-11-0"></span>**5. Die vier Wachstumsformen**

Die Dynamik eines Systems kann sehr komplex sein. Das zeitliche Verhalten einer Größe wird häufig durch das Zusammenwirken verschiedener Einflüsse bestimmt. Trotz aller Vielfalt gibt es wenige Grundformen des Wachsens, die durch die Art der Wirkungen bestimmt sind. Unter diesen wird hier das lineare, das exponentielle, das beschränkte und das logistische Wachstum untersucht. Allgemein gilt:

Bestand<sub>neu</sub> := Bestand<sub>alt</sub> + Änderungsrate  $\cdot \Delta$  t

Die verschiedenen Wachstumsformen unterscheiden sich also durch ihre Änderungsraten. Als Beispiel dient jeweils eine Fischpopulation.

### **5.1. Lineares Wachstum**

#### **5.1.1. Ausgangssituation**

In einem Teich leben 100 Fische, pro Monat kommen 20 Fische hinzu.

#### **5.1.2. Modellierung**

#### **Das Wortmodell:**

Die Situation ist bestimmt durch die Anzahl der Fische und konstantem Zuwachs. Natürlich erhöht der Zuwachs die Fischanzahl. Aber diese Wirkung ist auch verstärkend, d.h. eine Erhöhung der Zuwachses führt zu einer noch größeren Fischanzahl.

Ein Wachstum, bei dem die Änderungsrate konstant ist, heißt lineares Wachstum.

#### **Das Wirkungsdiagramm:**

Zuwachs an Fischen Fische

#### **Das Flüßediagramm:**

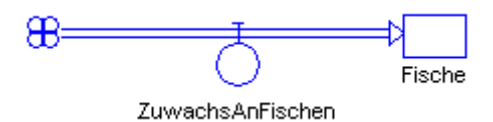

#### **Das mathematische Modell:**

```
Zustandsgleichungen
      Fische.neu <-- Fische.alt + dt*(ZuwachsAnFischen)
        Startwert Fische = 100
  Zustandsänderungen
      ZuwachsAnFischen = 20
```
#### **5.1.3. Simulation**

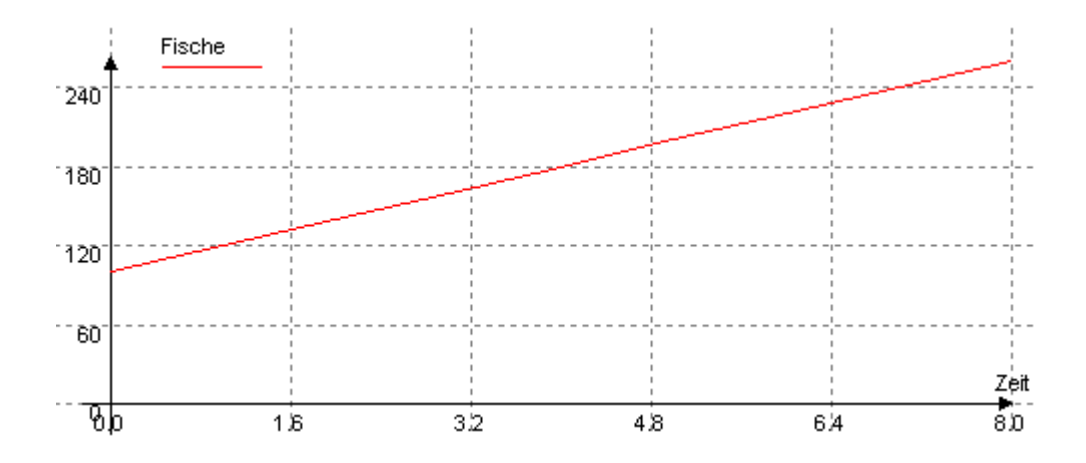

### <span id="page-13-0"></span>**5.2. Exponentielles Wachstum**

#### **5.2.1. Ausgangssituation**

In einem Teich leben 100 Fische, pro Monat kommen 10% der Fischanzahl der Vormonats hinzu.

#### **5.2.2. Modellierung**

#### **Das Wortmodell:**

Die Situation ist bestimmt durch die Anzahl der Fische und einem Zuwachs der proportional zum Bestand ist. Somit erhöht der Zuwachs die Fischanzahl und dieser wiederum den Zuwachs.

Ein Wachstum, bei dem die Änderungsrate proportional zum Bestand ist, heißt exponentielles Wachstum.

#### **Das Wirkungsdiagramm:**

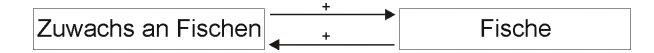

**Das Flüßediagramm:**

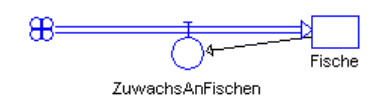

#### **Das mathematische Modell:**

```
Zustandsgleichungen
      Fische.neu <-- Fische.alt + dt*(ZuwachsAnFischen)
        Startwert Fische = 100
  Zustandsänderungen
      ZuwachsAnFischen = 0,10*Fische
```
#### <span id="page-14-0"></span>**5.2.3. Simulation**

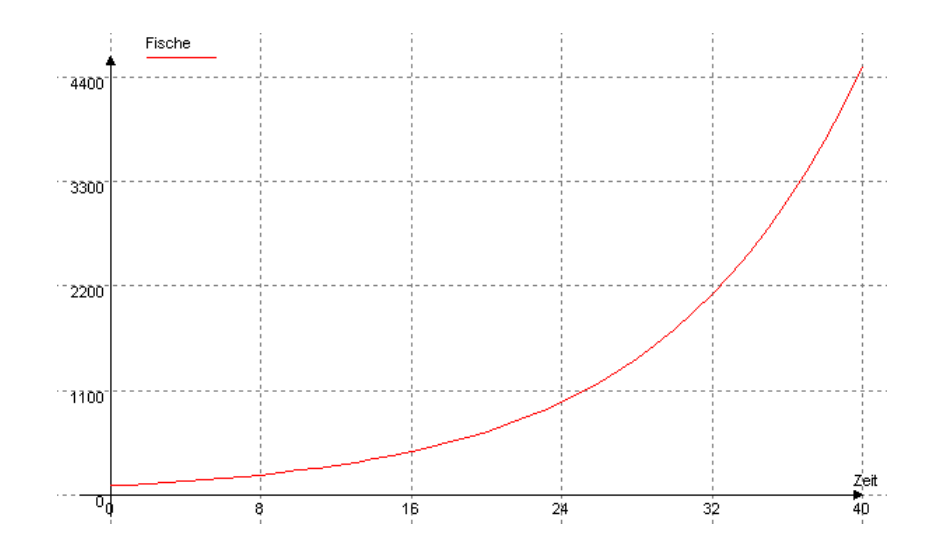

### **5.3. Beschränktes Wachstum**

#### **5.3.1. Ausgangssituation**

In einem Teich leben 100 Fische, pro Monat kommen 10% der Fischanzahl der Vormonats hinzu. Es sollen maximal 1000 Fische Lebensraum und Nahrung finden (Sättigungsgrenze, Kapazität).

#### **5.3.2. Modellierung**

#### **Das Wortmodell:**

Die Situation ist bestimmt durch die Anzahl der Fische und einem Zuwachs der proportional zum Sättigungsmanko ist.

Ein Wachstum, bei dem die Änderungsrate proportional zum Sättigungsmanko ist, heißt beschränktes Wachstum.

### **Das Wirkungsdiagramm:**

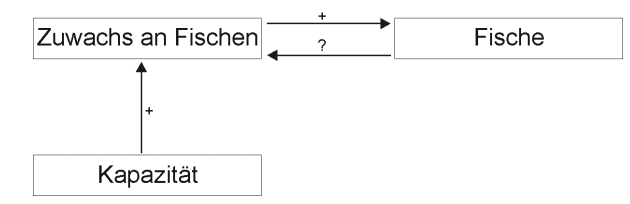

#### **Das Flüßediagramm:**

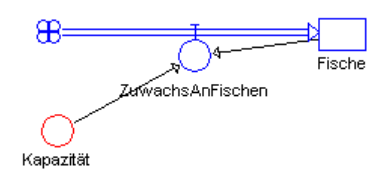

#### **Das mathematische Modell:**

```
Zustandsgleichungen
     Fische.neu <-- Fische.alt + dt*(ZuwachsAnFischen)
       Startwert Fische = 100
 Zustandsänderungen
     ZuwachsAnFischen = 0,10*(Kapazität-Fische)
 Konstanten
    Kapazität = 1000
```
#### **5.3.3. Simulation**

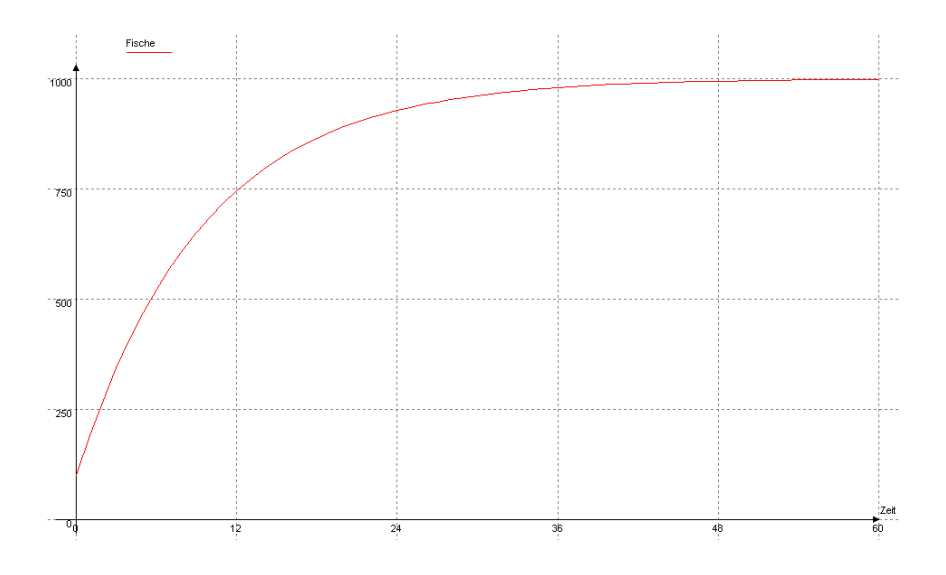

### <span id="page-16-0"></span>**5.4. Logistisches Wachstum**

#### **5.4.1. Ausgangssituation**

In einem Teich leben 20 Fische. Anfänglich kommen pro Monat 0,001% der Fischanzahl der zu Monatsanfang vorhandenen Fische hinzu. Es sollen maximal 1000 Fische Lebensraum und Nahrung finden (Sättigungsgrenze, Kapazität)

#### **5.4.2. Modellierung**

#### **Das Wortmodell:**

Die Situation ist bestimmt durch die Anzahl der Fische und einem Zuwachs der sowohl proportional zum Sättigungsmanko, als auch zum Bestand ist. Mit anderen Worten ist die Änderungsrate proportional zum Produkt aus Fischbestand und Sättigungsmanko.

Ein Wachstum, bei dem die Änderungsrate proportional zum Bestand und proportional zum Sättigungsmanko ist, heißt logistisches Wachstum.

#### **Das Wirkungsdiagramm:**

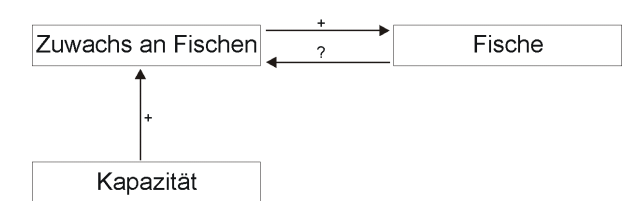

**Das Flüßediagramm:**

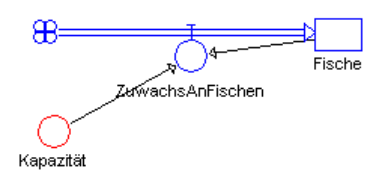

#### **Das mathematische Modell:**

```
Zustandsgleichungen
     Fische.neu <-- Fische.alt + dt*(ZuwachsAnFischen)
       Startwert Fische = 20
 Zustandsänderungen
     ZuwachsAnFischen = 0,00001*Fische*(Kapazität-Fische)
 Konstanten
     Kapazität = 1000
```
#### **5.4.3. Simulation**

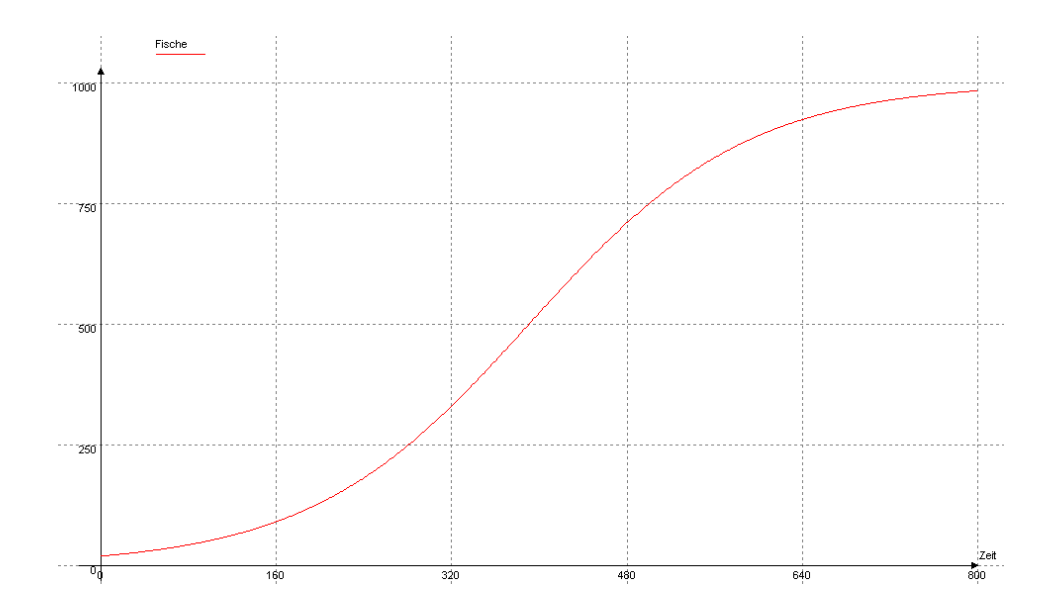

## <span id="page-18-0"></span>**5.5. Überblick über die Wachstumsformen**

Allgemein gilt: Bestand<sub>neu</sub> := Bestand<sub>alt</sub> + Änderungsrate  $\cdot \Delta$  t

Die verschiedenen Wachstumsformen unterscheiden sich in ihren Änderungsraten.

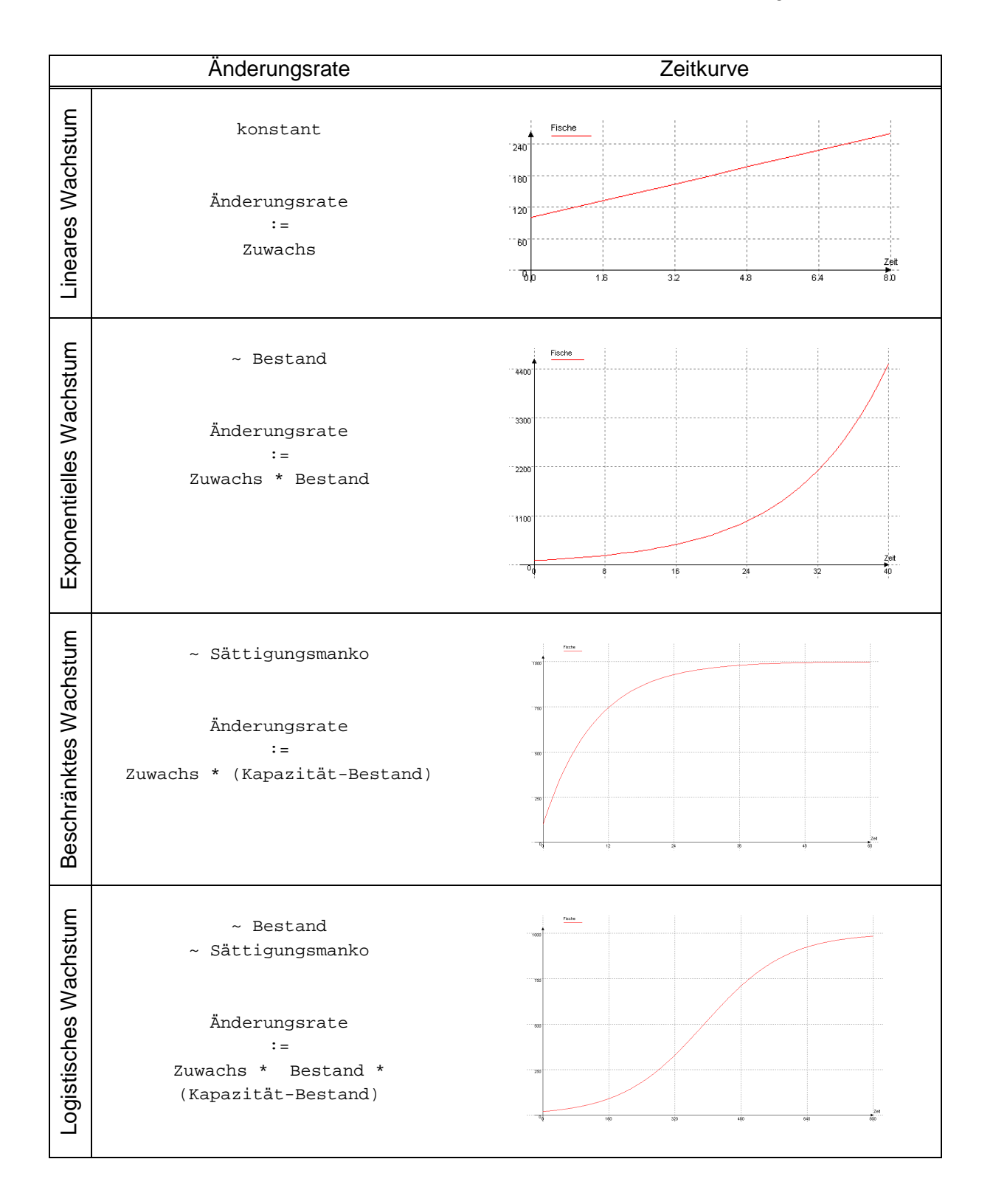

# <span id="page-19-0"></span>**6. Diskretisierung und numerische Lösung**

**Diskretisierung eines kontinuierlichen Systems und numerische Lösung der zugehörigen Differentialgleichung am Beispiel des Exponentiellen Wachstums**

Von einer Zustandsgröße Z sei bekannt, dass sie beginnend mit dem Startwert

 $Z(0)=1$ 

kontinuierlich exponentiell wächst. Die zugehörige Änderungsgleichung sei also

 $\ddot{A}(t)=c^*Z(t)$ .

(Üblich ist statt Ä(t) die Bezeichnung Z'(t), aber im Interesse von der Analysis unkundigen Schülerinnen und Schülern soll hier nicht von der Differentialgleichung Z'(t)=c\*Z(t) gesprochen werden.) Die analytische Lösung dieses Problems lautet bekanntlich

 $Z(t)=e^{ct}$ .

Um für dieses Problem zu einer numerischen Lösung zu kommen, ist zunächst eine Diskretisierung in einzelne Zeitschritte dt notwendig, also die Beschränkung auf diskrete **Zeitpunkte** 

 $t = ndt$ 

(beim einfachen Euler-Cauchy-Verfahren) beziehungsweise

$$
t = \frac{n}{2} dt
$$

(beim Runge-Kutta-Verfahren 4. Ordnung).

### <span id="page-20-0"></span>**6.1. Das Euler-Cauchy-Verfahren**

#### **Bekannte Zustandsgrößen:**

Von einer Zustandsgröße Z seien bekannt:

- der aktuelle Wert  $Z(t_0)$  zum Zeitpunkt  $t_0$ , d.h. anschaulich: ein Punkt  $A(t_0;Z(t_0))$ .
- eine Differentialgleichung  $Z'(t) = f(t;Z(t))$  für die momentane Änderungsrate  $Z'(t)$ beziehungsweise (anschaulich gesprochen) die Steigung m=m(t)=Z'(t) zu einem beliebigen Zeitpunkt t .

Gesucht ist nun ein Prognosewert  $P(t_0+d)$  für den leider unbekannten tatsächlichen Wert  $Z(t_0+dt)$  nach einer gewissen Zeitspanne dt. Dies Idee des Euler-Cauchy-Verfahrens besteht in der linearen Fortsetzung von Z mit der Tangentenfunktion P.

#### **Das Verfahren im einzelnen:**

Aus den obigen Angaben (Punkt A und Steigung m =  $m(t<sub>o</sub>)$  im Punkt A) läßt sich mit Hilfe des "Steigungsdreiecks" eine lineare Funktion P ermitteln, denn es ist (vgl. die folgende Skizze)

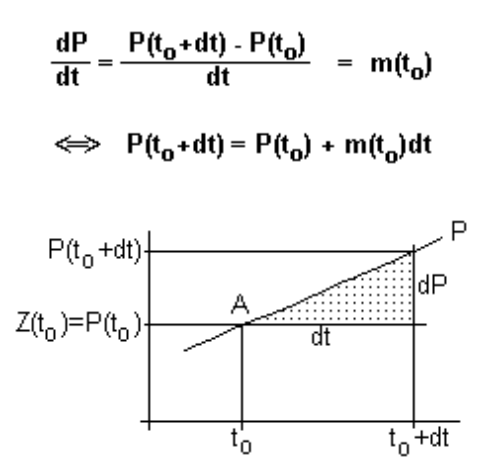

Diese lineare Funktion P läßt sich interpretieren als "Lineare Fortsetzung" der Funktion Z vom Zeitpunkt t<sub>o</sub> bis zum Zeitpunkt t<sub>o</sub>+dt. Mathematisch ausgedrückt ist die Prognose-Funktion P die Tangentenfunktion zur (differenzierbaren) Funktion Z im Zeitpunkt to.

In all den Fällen, in denen der Graph von  $Z$  im betrachteten Zeitintervall dt nur wenig von einer Geraden abweicht, stellt der nach dem obigen Euler-Cauchy-Verfahren ermittelte Wert  $P(t_0+d t)$  einen brauchbaren Prognosewert für den vorherzusagenden Wert  $Z(t_0+d t)$  dar, denn in diesen Fällen gilt:

$$
Z(t_0+dt) \sim P(t_0+dt)
$$

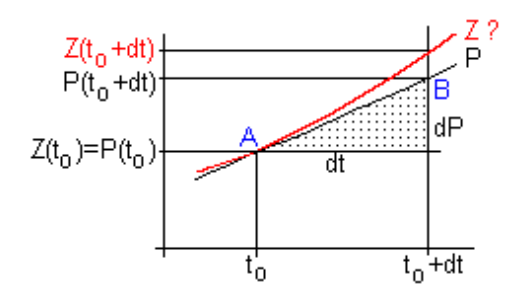

Der zugehörige Punkt  $B(t_0+dt;P(t_0+dt))$  wird als der gesuchte "nächste" Kurvenpunkt prognostiziert und dient als Startpunkt für den nächsten Euler-Cauchy-Iterationsschritt. Wie sich die Funktion  $Z$  bzw. ihr Graph allerdings zwischen den Punkten  $A$  und  $B$  genau verhält. bleibt unbekannt und könnte nur durch eine Verfeinerung der Schrittweite näherungsweise ermittelt werden; dadurch würde sich jedoch auch der Prognosepunkt B ändern. Unglücklicherweise braucht die fragliche Funktion Z natürlich im betrachteten Zeitintervall dt nicht annähernd linear zu sein, wie beispielsweise die folgende Skizze zeigt:

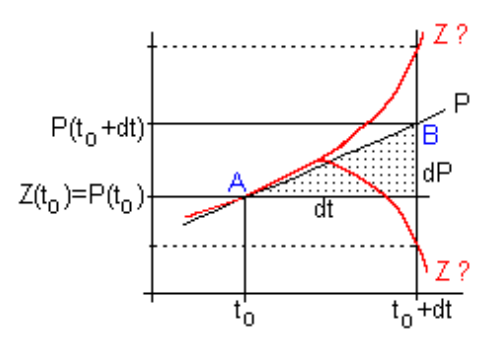

#### **Verfahrensfehler:**

Aus den obigen Angaben (Punkt A und Steigung m=m( $t<sub>o</sub>$ ) im Punkt A) läßt sich mit Hilfe des Steigungsdreiecks eine lineare Funktion P (Tangente im Punkt A) ermitteln, deren Wert  $P(t_0+dt)$  nach dem Euler-Cauchy-Verfahren als Prognosewert für  $Z(t_0+dt)$  dient. Im Allgemeinen wird jedoch der Graph von Z im betrachteten Zeitintervall dt mehr oder weniger beträchtlich von seiner Tangente abweichen, so dass der Wert  $P(t_0+dt)$  nur einen recht ungenauen Prognosewert für den vorherzusagenden Wert  $Z(t_0+d)$  darstellt. Insbesondere bei langen Prognosezeiträumen (vielen Prognoseschritten) wird sich der Verfahrensfehler schnell vergrößern.

### <span id="page-22-0"></span>**6.2. Das Runge-Kutta-Verfahren**

Das Ziel des Runge-Kutta-Verfahrens ist die Verbesserung des Euler-Cauchy-Verfahrens zur Bestimmung von Prognosewerten. Aufbauend auf dem Euler-Cauchy-Verfahren kann man so Runge-Kutta - den gesuchten Prognosewert nur dadurch grundsätzlich verbessern, dass man den für die lineare Fortschreibung

$$
Z(t_o+dt)=Z(t_o)+m(t_o)^*dt
$$

benutzten Steigungswert m nicht nur aus der anfänglichen Steigung  $Z'(t_0)$  bestimmt, sondern von dem (mittels der gegebenen Differentialgleichung bekannten) weiteren Steigungsverhalten der Funktion Z abhängig macht, indem man zunächst mit einer gewissen Teil-Schrittweite "Hilfsprognosen" erstellt und schließlich die dabei gewonnenen "Hilfssteigungen" passend mittelt. Das hier dargestellte Runge-Kutta-Verfahren 4.Ordnung verwendet dabei "Halbschritte" im Zeitintervall dt und gewinnt dadurch vier "Hilfssteigungen" deren gewichtetes arithmetisches Mittel

$$
m = \frac{1}{6} (m_1 + 2m_2 + 2m_3 + m_4)
$$

dann die zur linearen Fortsetzung der Funktion Z benutzte Steigung darstellt. Durch die doppelte Gewichtung der beiden "mittleren Hilfssteigungen"  $m<sub>2</sub>$  und  $m<sub>3</sub>$  wird dabei im allgemeinen ein durchaus spürbarer zusätzlicher Genauigkeitsgewinn erzielt.

#### **Das Verfahren im einzelnen:**

Zur Illustration des Verfahrens dient als Beispiel die Differentialgleichung

$$
Z'(t) = Z(t) + t - 1
$$

mit dem Anfangswert  $Z(0)=1$  und der (untypisch großen) Schrittweite  $dt=1$ . Die eingezeichneten Geraden sind dabei jeweils mit ihrer Steigung m bezeichnet. Mit der anfänglichen Steigung  $m_1 = Z'(t_0)$  als erste Hilfssteigung wird -ausgehend vom gegebenen Startpunkt A zunächst ein "Euler- Halbschritt" gemacht. Dadurch erhält man einen ersten Prognosehilfswert  $Z_1 = Z(t_0) + m_1*0,5dt$ :

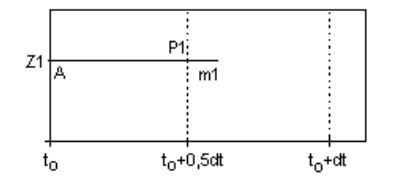

Man unterstellt nun, der zugehörige Punkt  $P_1(t_0+0,5dt;Z_1)$  sei ein Punkt des Graphen der gesuchten Funktion Z, und errechnet durch Einsetzen dieses Punktes  $P_1$  in die gegebene Differentialgleichung die zugehörige Steigung als zweite Hilfssteigung  $m_2 = f(t_0 + 0.5dt; Z_1)$ .

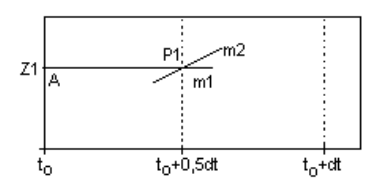

Mit dieser Hilfssteigung  $m<sub>2</sub>$  führt man nun den ersten "Euler-Halbschritt" erneut durch und erhält daraus einen zweiten Prognosehilfswert  $Z_2 = Z(t_0) + m_2 t$ 0,5dt:

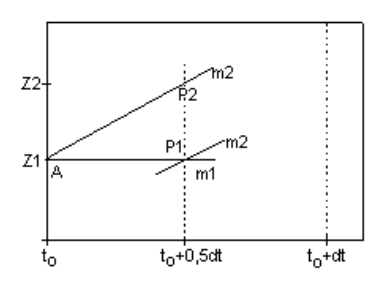

Wieder unterstellt man, der Punkt  $P_2(t_0+0,5dt;Z_2)$  sei ein Punkt des Graphen der gesuchten Funktion  $Z$ , und errechnet durch Einsetzen des Punktes  $P_2$  in die gegebene Differentialgleichung die zugehörige Steigung als dritte Hilfssteigung  $m_3 = f(t_0+0.5dt; Z_2)$ . Mit dieser Hilfssteigung  $m_3$  führt man nun einen ganzen "Euler-Schritt" durch und erhält einen dritten Prognosehilfswert  $Z_3 = Z(t_0) + m_3 t dt$  sowie - wieder durch Einsetzen des als Kurvenpunkt interpretierten Punktes  $P_3(t_0 + dt; Z_3)$  in die gegebene Differentialgleichung - die zugehörige Steigung als vierte Hilfssteigung  $m_4 = f(t_0 + dt; Z_3)$ :

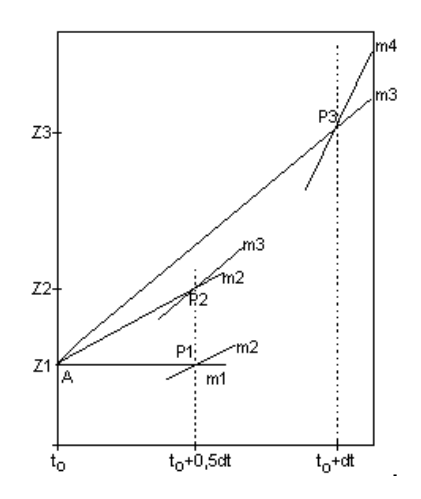

Aus den so berechneten 4 Hilfssteigungen  $m_1, m_2, m_3, m_4$  wird nun das gewichtete arithmetische Mittel

$$
m = \frac{1}{6} (m_1 + 2m_2 + 2m_3 + m_4)
$$

berechnet, das dann als Prognosesteigung bei der linearen Fortsetzung der Funktion Z

<span id="page-24-0"></span>benutzt wird. Man erhält so beim Runge-Kutta-Verfahren 4.Ordnung den Prognosewert

$$
Z(t_0+dt)=Z(t_0)+m * dt.
$$

Der zugehörige Punkt  $B(t_0+dt;Z(t_0+dt))$  wird als der gesuchte "nächste" Kurvenpunkt prognostiziert und dient als Startpunkt für den nächsten Runge-Kutta-Iterationsschritt :

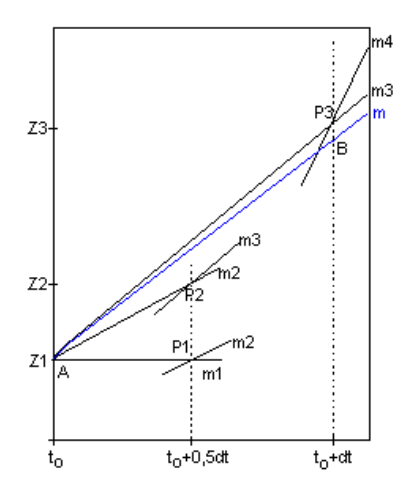

Wie sich die Funktion Z bzw. ihr Graph allerdings zwischen den Punkten A und B genau verhält, bleibt unbekannt und könnte nur durch eine Verfeinerung der Schrittweite näherungsweise ermittelt werden; dadurch würde sich jedoch auch der Prognosepunkt B ändern.

### **6.3. Faustregeln**

Bei diskreten Systemen ist die Schrittweite dt vom System her vorgegeben - hier bleibt einem keine Wahl, sondern man ist auf das Euler-Cauchy-Verfahren angewiesen, sollte sich aber wegen der schnellen Fehlervergrößerung auf kurze Prognosezeiträume beschränken.

Bei kontinuierlichen Systemen wird man wegen der erheblich größeren Genauigkeit zum Runge-Kutta-Verfahren greifen.

Zumindest bei "gutartigen" Funktionen (d.h. keine "Schwingungen") bleibt dann der Gesamtfehler in der Regel in vertretbaren Grenzen, während er bei "bösartigen" Funktionen (d.h. "Schwingungen") und gewissen dt-Einstellungen leicht auch zu "chaotischen Verläufen" führen kann (beispielsweise bei Räuber-Beuter-Systeme)

### <span id="page-25-0"></span>**6.4. Unterrichtsprobleme mit den Rechenverfahren**

#### **6.4.1. Einführung des Euler-Cauchy-Verfahrens**

Die unterrichtliche Einführung des Euler-Cauchy-Verfahrens scheint - selbst in einer achten oder neunten Klasse - noch einigermaßen machbar zu sein:

- Das Verfahren ist rechnerisch relativ einfach und zeichnerisch ohne besonders großen Aufwand darstellbar.
- Aus dem Mathematik-Unterricht der siebten Klasse sind die Begriffe "Steigung einer Geraden" und "Steigungsdreieck" bekannt. Hier könnte man anknüpfen. Die Haupt-Schwierigkeit besteht dann darin, die Einführung des Verfahrens sprachlich entsprechend anzupassen.
- Vor allem die Lücke zwischen der Metapher "Zu- bzw. Abfluß mit Ventil, das die Zubeziehungsweise Abflußmenge regelt" einerseits und den mathematischen Begriffen "Steigung beziehungsweise Änderungsrate" andererseits gilt es dabei zu schließen. Zumindest die Grundidee des Verfahrens ließe sich so vielleicht vermitteln.

#### **6.4.2. Einführung des Runge-Kutta-Verfahrens**

Schwieriger scheint die unterrichtliche Einführung des Runge-Kutta-Verfahrens (4.Ordnung) zu sein:

Einerseits ...

- ist das Verfahren rechnerisch relativ aufwendig
- ist das Verfahren auch zeichnerisch nur umständlich in mehreren Etappen darstellbar.
- erscheint die sprachliche Reduktion, insbesondere die Vermeidung der Begriffe "Ableitung" und "Differentialgleichung" - zumindest auf den ersten Blick - viel schwieriger.
- wird zusätzlich der Begriff des "gewichteten arithmetischen Mittels" benötigt.
- hat wohl nur jemand der das Euler-Cauchy-Verfahren wirklich verstanden hat eine echte Chance zum Verständnis des Verfahrens.
- stellt die Frage, aus welchem Grunde das Runge-Kutta-Verfahren besser ist, eine weitere Hürde dar. Dies ist umso schwerer plausibel zu machen, wenn aufgrund fehlender Analysiskenntnisse eine ggf. existierende analytische Lösung nicht verständlich gemacht werden kann.

und andererseits ...

- will man ernsthaft "Modellbildung und Simulation" in der Schule betreiben und sich dabei nicht nur auf diskrete Systeme mit relativ kurzen Prognosezeiträumen beschränken, so kommt man an der Benutzung des Runge-Kutta-Verfahrens nicht vorbei.
- hat jemand, der das Runge-Kutta-Verfahren nur als "Black Box" benutzt, eigentlich nicht genügend Kenntnisse, um das jeweils angemessene Verfahren reflektiert auswählen zu können.

## <span id="page-27-0"></span>**7. Weiterführende Beispiele**

### **7.1. Beispiel: Katzen und Mäuse (Grundmodell)**

#### **7.1.1. Ausgangssituation**

Die Zahl der Mäuse ist bestimmt durch ihren natürlichen Zuwachs von jährlich 18% und ihre Abnahme durch ihre Feinde, die Katzen. Diese Abnahme ist proportional zur Anzahl der Katzen und zur Anzahl der Mäuse (Proportionalitätsfaktor  $p_1=0,005$ ).

Der Zuwachs der Katzen ist proportional zur Zahl der Mäuse und zur Zahl der Katzen (Proportionalitätsfaktor  $p_2=0,0001$ ). Die natürliche jährliche Abnahme betrage 15%. Anfangs gibt es 1500 Mäuse und 25 Katzen im betrachteten Biotop.

#### **7.1.2. Modellierung**

#### **Flüssediagramm:**

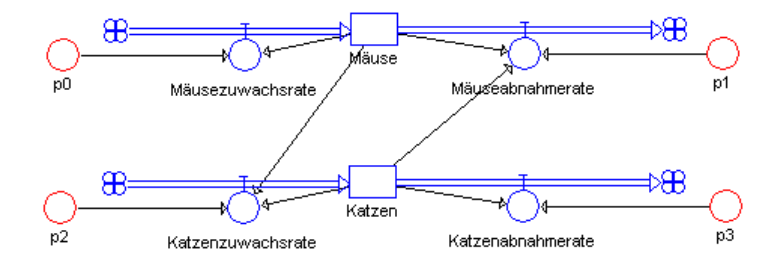

#### **Mathematisches Modell:**

```
Zustandsgleichungen
     Mäuse.neu <-- Mäuse.alt + dt*(Mäusezuwachsrate-Mäuseabnahmerate)
        Startwert Mäuse = 1500
      Katzen.neu <-- Katzen.alt + dt*(Katzenzuwachsrate-Katzenabnahmerate)
        Startwert Katzen = 25
  Zustandsänderungen
     Mäusezuwachsrate = Mäuse*p0
      Mäuseabnahmerate = Katzen*Mäuse*p1
      Katzenzuwachsrate = Katzen*Mäuse*p2
      Katzenabnahmerate = Katzen*p3
  Konstanten
     p1 = 0.005
      p2 = 0.0001
      p0 = 0.18
      p3 = 0.15
```
#### **7.1.3. Simulation**

#### **Graph (Cauchy-Euler-Verfahren):**

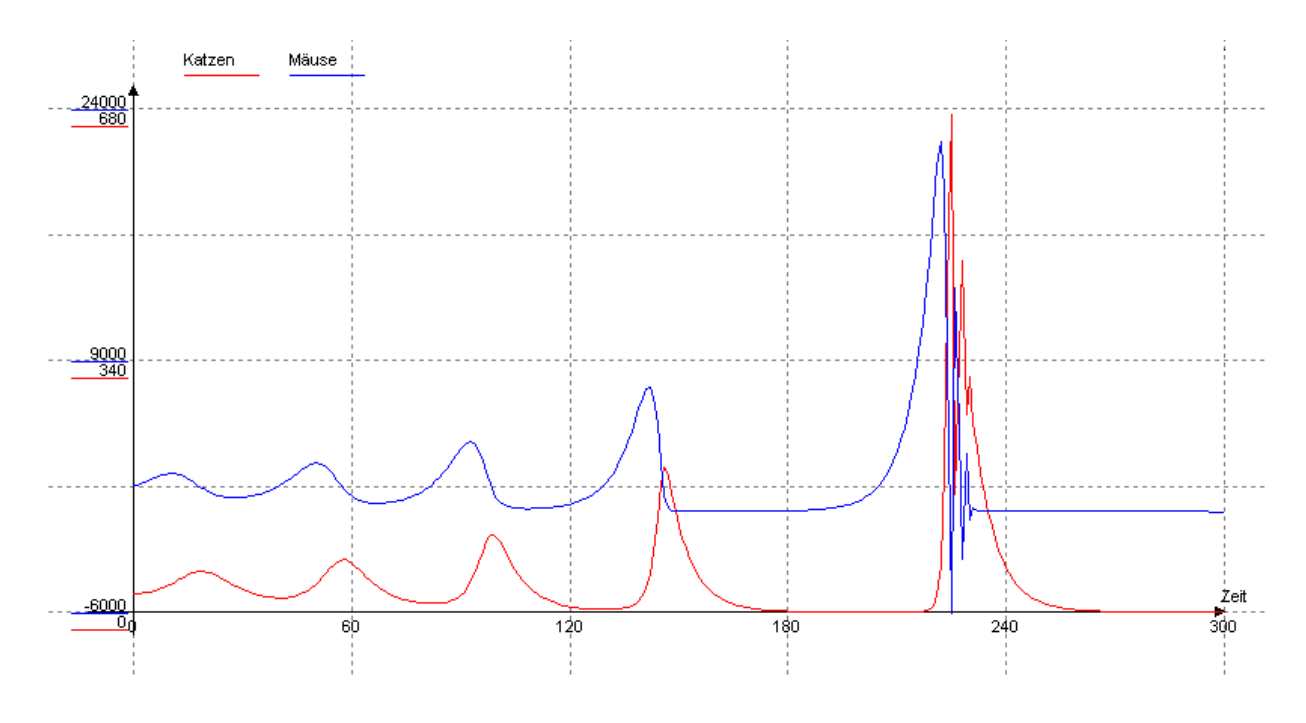

### **Graph (Runge-Kutta-Verfahren):**

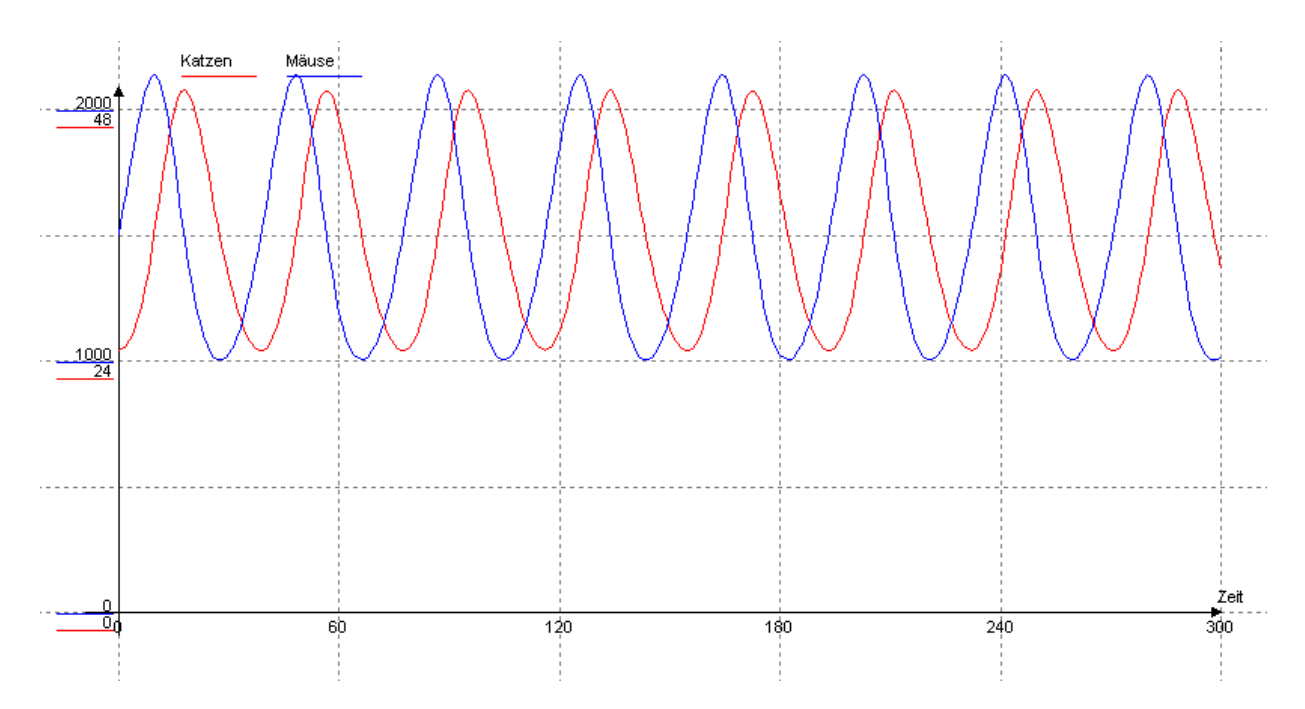

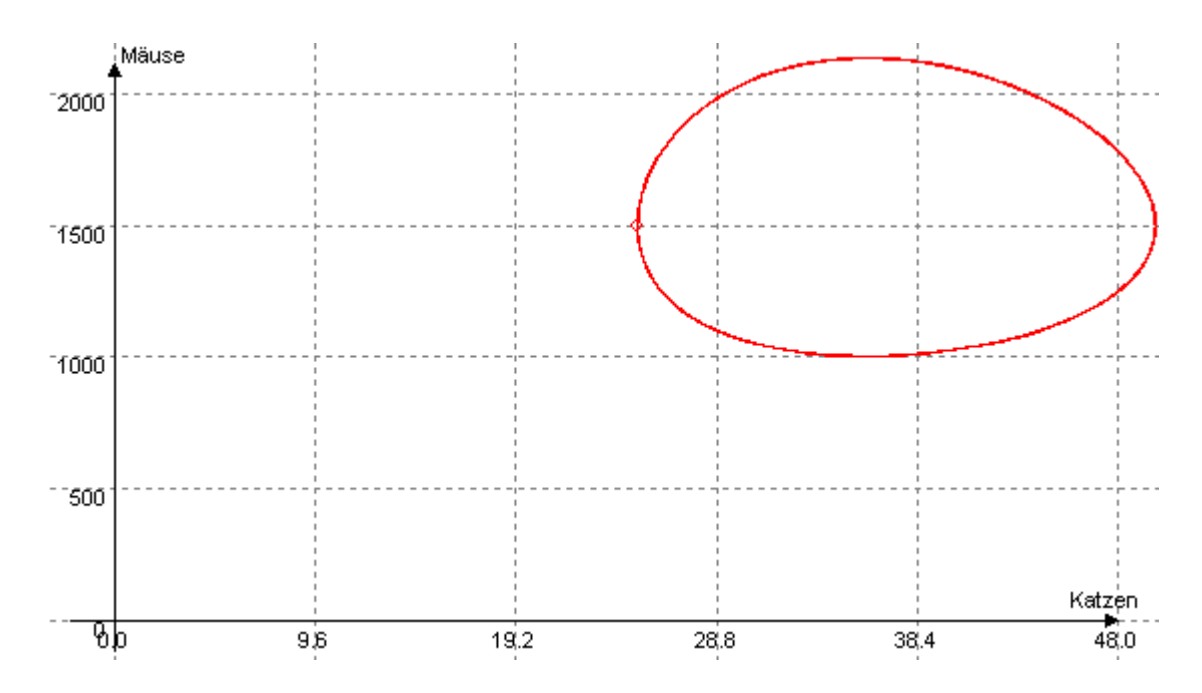

#### **Phasendiagramm:**

#### **7.1.4. Auswertung**

Das Euler-Cauchy-Verfahren liefert aufgrund der Rundungsfehler ein nicht realistisches Abbild der Wirklichkeit. Hier zeigt sich die Stärke des Runge-Kutta-Verfahrens. Im Phasendiagramm wird deutlich, dass es sich um eine zyklische Populationsentwicklung handelt.

### <span id="page-30-0"></span>**7.2. Beispiel: Katzen und Mäuse (verbessertes Modell)**

#### **7.2.1. Ausgangssituation**

Da jede Katze ein bestimmtes Revier beansprucht, können im Biotop maximal 120 Katzen leben. Daher ist der Zuwachs der Katzen proportional zur Zahl der Mäuse und zum vorhandenen Wachstumspotential.

#### **7.2.2. Modellierung**

#### **Flüssediagramm:**

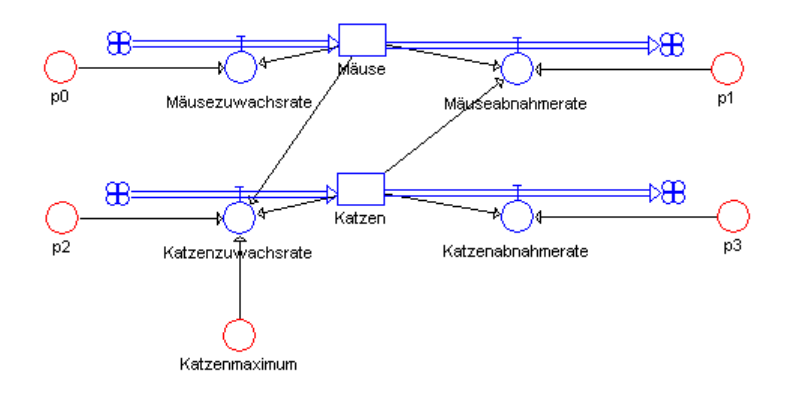

#### **Mathematisches Modell:**

```
Zustandsgleichungen
      Mäuse.neu <-- Mäuse.alt + dt*(Mäusezuwachsrate-Mäuseabnahmerate)
        Startwert Mäuse = 1500
      Katzen.neu <-- Katzen.alt + dt*(Katzenzuwachsrate-Katzenabnahmerate)
        Startwert Katzen = 25
  Zustandsänderungen
      Mäusezuwachsrate = Mäuse*p0
      Mäuseabnahmerate = Katzen*Mäuse*p1
     Katzenzuwachsrate = Katzen*Mäuse*p2*(Katzenmaximum-Katzen)
     Katzenabnahmerate = Katzen*p3
  Konstanten
     p1 = 0.005
    p2 = 0.000001 p0 = 0.18
     p3 = 0.15
      Katzenmaximum = 120
```
#### **7.2.3. Simulation**

#### **Graph (Cauchy-Euler-Verfahren):**

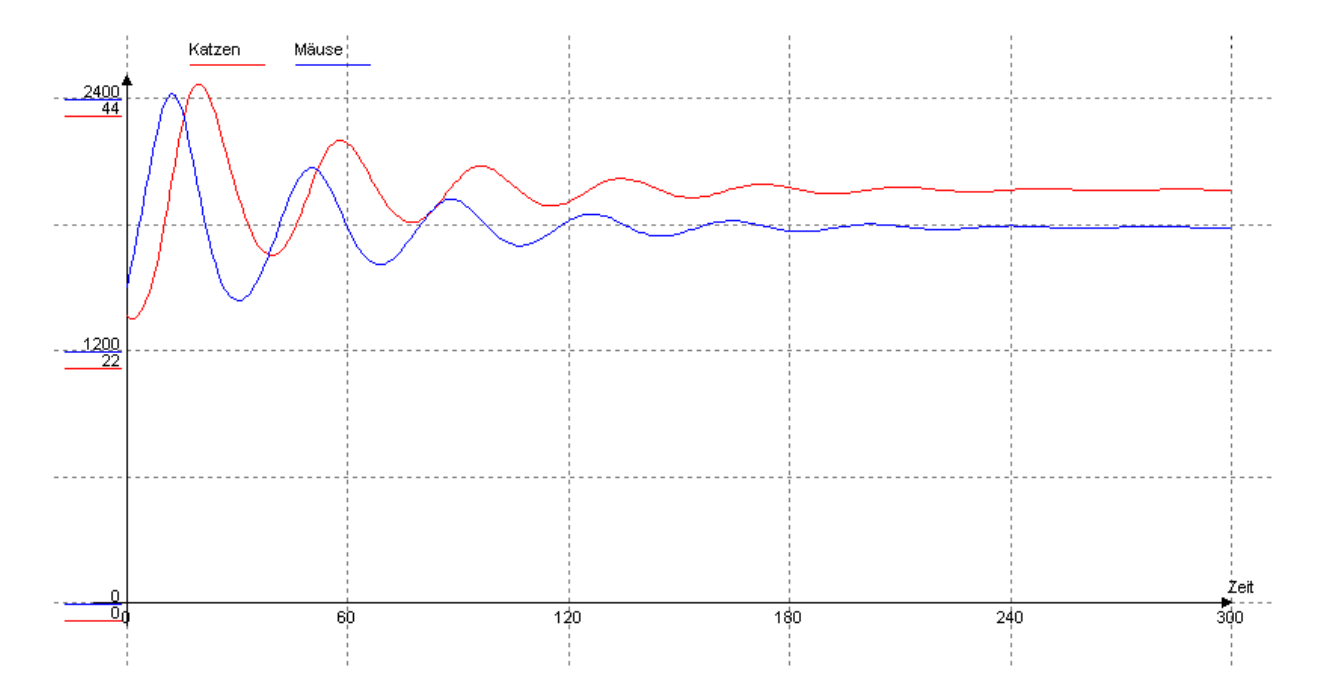

#### **Graph (Runge-Kutta-Verfahren):**

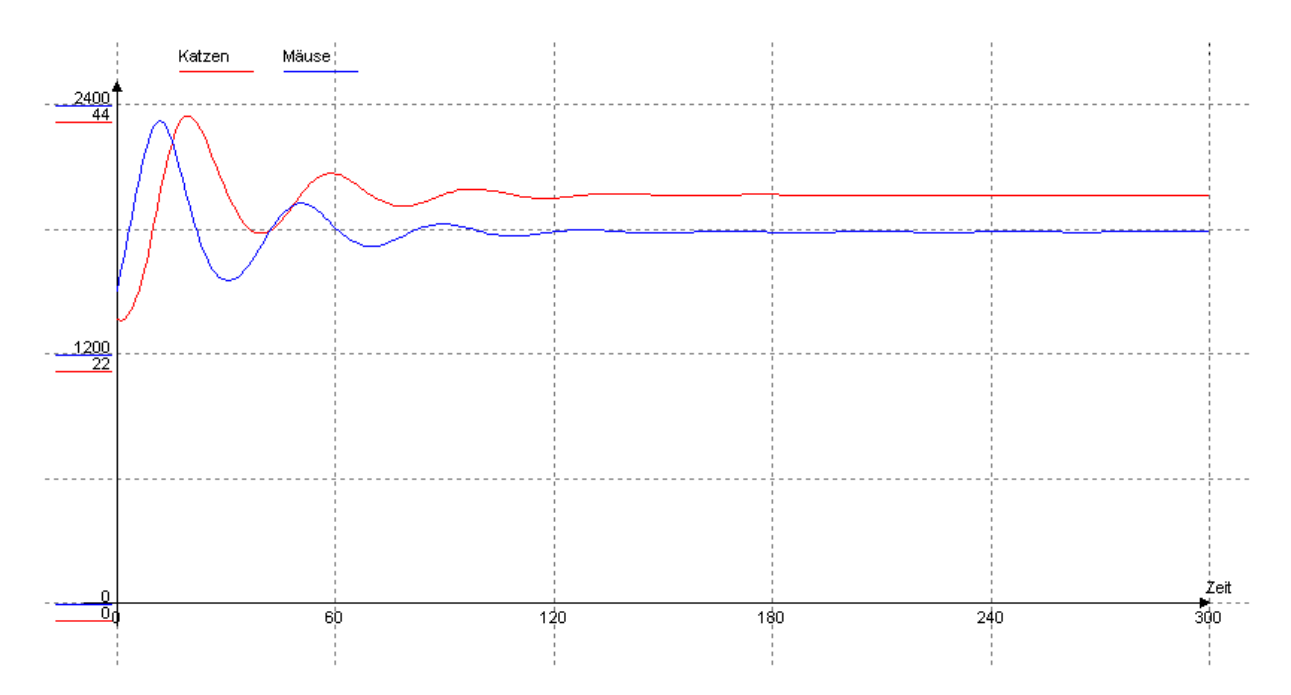

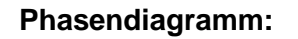

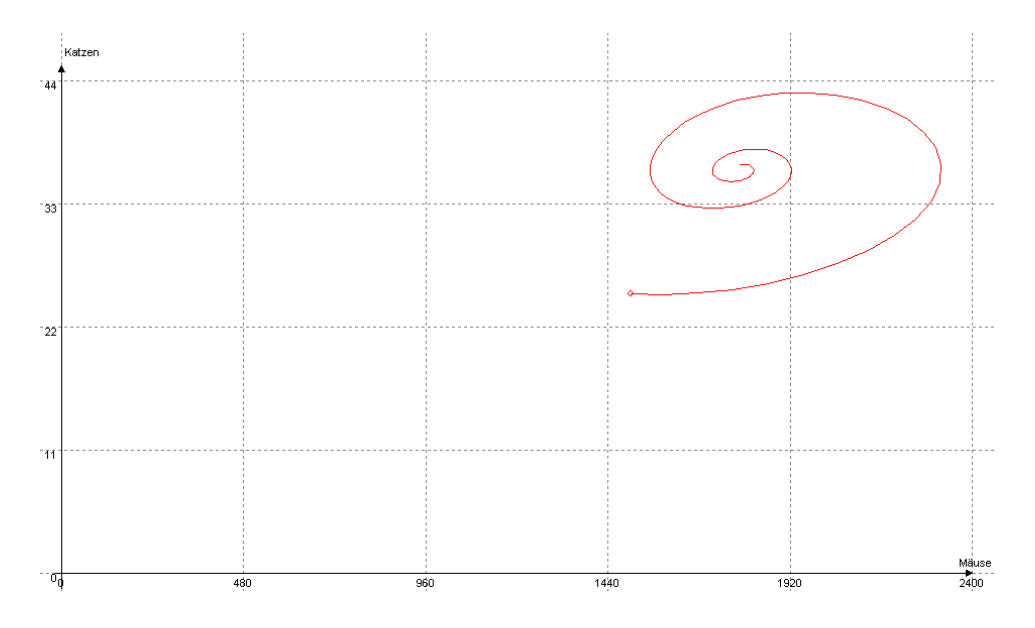

#### **7.2.4. Auswertung**

Sowohl im Euler-Cauchy-Verfahren als auch im Runge-Kutta-Verfahren stellt sich im Gegensatz zum Grundmodell nach einer gewissen Simulationszeit ein Gleichgewichtszustand ein, der allerdings beim Runge-Kutta-Verfahren schneller erreicht wird. Dies wird auch im Phasendiagramm deutlich.

# <span id="page-33-0"></span>**8. Chancen und Gefahren**

Chancen im Zusammenhang mit Modellbildung und Simulation bestehen

- in der Möglichkeit, Abläufe innerhalb eines Systems zu veranschaulichen (Beschreibungsmodelle).
- oder faßbar und begründbar zu machen (Erklärungsmodelle).
- beziehungsweise potentielle zukünftige Systementwicklungen vorherzusagen und so Grundlagen für notwendige Entscheidungen zu erhalten (Entscheidungsmodelle).

Gefahren im Zusammenhang mit Modellbildung und Simulation bestehen darin,

- Modelle ohne Rücksicht auf die beim Modellbildungsprozeß unvermeidlich begangenen Fehler mit der Realität gleichzusetzen (Denkfehler).
- Simulationsergebnisse als zukünftige Realität statt als eventuell gravierend fehlerhafte Rechenergebnisse anzusehen (Verfahrens- und Rechenfehler).
- einer in diesem Sinne falschen Computer-Gläubigkeit zu verfallen, die sachgerechte Beurteilungen und Entscheidungen eher gefährden kann, statt sie zu unterstützen (Realitätsverlust).

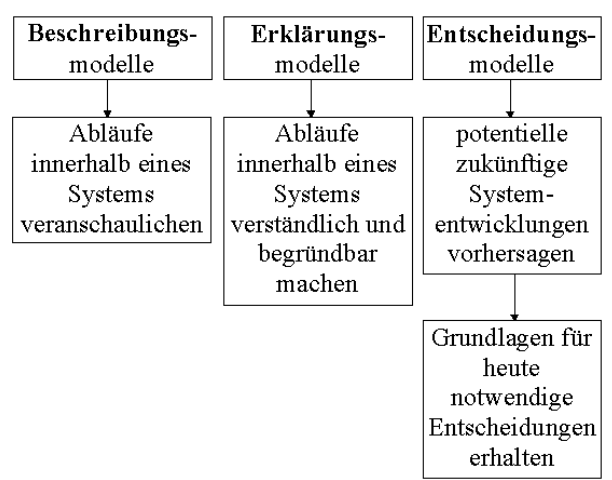

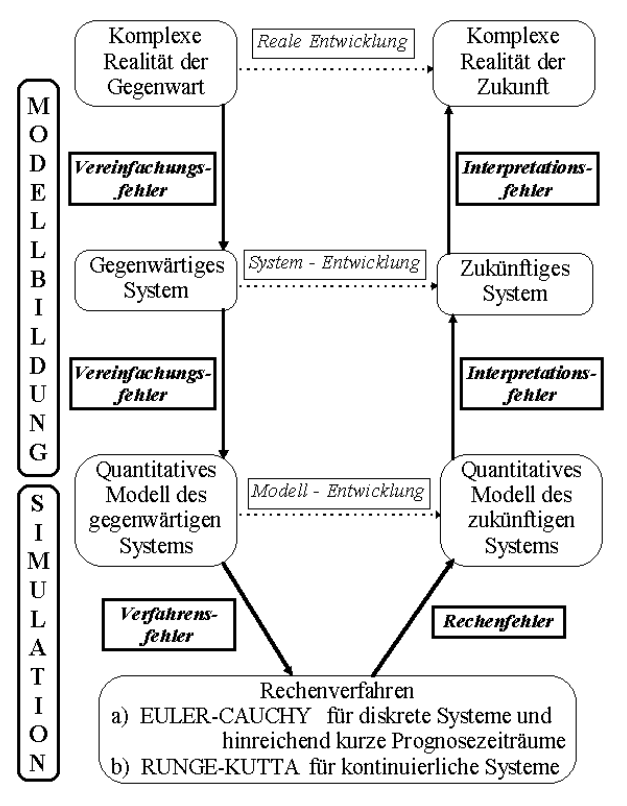

Modellbildungsprozesse und Simulationsergebnisse haben keine Beweiskraft, sondern allenfalls eine gewisse Plausibilität, deren Stärke durch möglichst unvoreingenommene und sorgfältige Fehlerabschätzungen geprüft werden muß.

# <span id="page-34-0"></span>**9. Literatur**

- [1] Becker K.: Vorlesung über Didaktik der Informatik. Universität Kaiserslautern im Wintersemester 1998/99.
- [2] Endres E.: Simulation dynamischer Systeme. Verfügbar unter http://www.learn-line.nrw.de/Themen/Modell
- [3] Koller D.: Simulation dynamischer Vorgänge. Ein Arbeitsbuch. Ernst Klett Schulbuchverlag 1995. ISBN 3-12-731348-9